كارشناسي و كارشناسي ارشد

///<br>////// مرڪــز آزمــون و سنجــش<br>//////

**تعداد سوالات : تستي : 25 آتشريحي : 5** 

: : : : :

عنــــوان درس: ساختمان داده ها،ساختمان داده ها و الگوريتمها،ساختمان داده هاوالگوريتمها

**رشته تحصیلی/کد درس: ر**یاضی (کاربردی )، ریاضی (محض ) ۱۱۱۰۷۳ - ، مهندسی کامپیوتر(نرم افزار) ۱۱۱۵۱۱۲ - ، مهندسی کامپیوتر-نرم افزار، علوم کامپیوتر(چندبخشی )، مهندسی فناوری اطلاعات (چندبخشی )، مهندسی فناوری اطلاعات،مهندسی کامپیوتر گرایش رایانش امن،مهندسی کامپیوتر گرایش فناوری اطلاعات،مهندسی کامپیوتر گرایش معماری سیستم های کامپیوتری،مهندسی کامپیوتر گرایش نرم افزار، مهندسی کامپیوتر(سخت افزار)، مهندسی کامپیوتر -نرم افزار(چندبخشی ) ۱۱۱۵۱۴۰ - ، علوم کامپیوتر مهندسی مدیریت اجرایی ۱۱۱۵۱۹۳ - ، ریاضیات و کاربردها، علوم کامپیوتر ۱۵۱۱۰۲۰ ، - ۱۱۱۵۱۶۴

\n
$$
X = 0;
$$
\n

\n\n $\text{For } (j = 0; j < n-1; j++)$ \n

\n\n $\text{For } (k = n-1; k >= j+1; k-)$ \n

\n\n $X + \text{;}$ \n

\n\n $0(n^2) \quad \text{``}$ \n

\n\n $0(2^n) \quad \text{``}$ \n

\n\n $0(0^n) \quad \text{``}$ \n

\n\n $0(002 \, n) \quad \text{``}$ \n

\n\n $0(002 \, n) \quad \text{``}$ \n

\n\n $0(1), o(1) \quad \text{``}$ \n

\n\n $0(1), o(n) \quad \text{``}$ \n

\n\n $0(1), o(n) \quad \text{``}$ \n

\n\n $0(0, 0, 0)$ \n

\n\n $0(0, 0, 0)$ \n

\n\n $0(0, 0, 0)$ \n

\n\n $0(0, 0, 0)$ \n

\n\n $0(0, 0, 0)$ \n

\n\n $0(0, 0, 0)$ \n

\n\n $0(0, 0, 0)$ \n

\n\n $0(0, 0, 0)$ \n

\n\n $0(0, 0, 0)$ \n

\n\n $0(0, 0, 0)$ \n

\n\n $0(0, 0, 0)$ \n

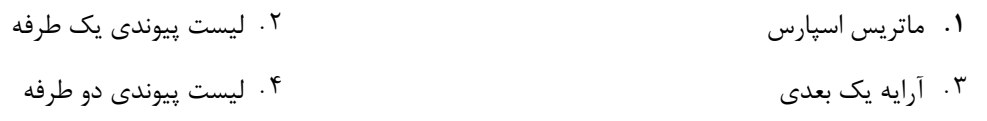

- فرض كنيد آرايه Å با **row سطر وCol ستو**ن به صورت [col][col] float A [row] در زبان++ Cتعريف شده باشد،اگر آدرس پايه اين آرايه برابر۲۰۰باشدو هر ${\sf float}$  ،چهار بايت اشغال كند آنگاه آدرس  ${\rm A}$   $[{\rm i}][{\rm j}]$  به روش ستوني توسط كدام يك از روابط زير به دست مي آيد؟
	- $(i * col + i) * 200 + 4$   $(i * col + j) * 200 + 4$  $(i*row+i)*200+4$  f  $\mathbf{r}$  and  $\mathbf{r}$  and  $(i*_{\text{row}}\pm i)*200\pm 1$ .  $\mathcal{L}$ 
		- ہ infix عبارت  $\rm{cdg}$ -/a $*{\rm bcd}$  كدام است ؟  $\,$
		- $a/(b*c)$ -d/g  $\cdot$ <sup>r</sup> .  $a/(b*c)-d)/g$ .
		- $(a/(b-c)*d)/g$  f  $\int_{a}^{b}$   $\frac{d}{b}$   $\frac{d}{c}$   $\frac{d}{d}$

 $1.54$ 

كارشناسي و كارشناسي ارشد

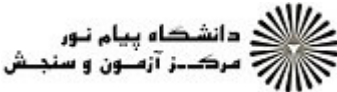

 $1.54$ 

عنــــوان درس: ساختمان داده ها،ساختمان داده ها و الگوريتمها،ساختمان داده هاوالگوريتمها **رشته تحصیلی/کد درس:**  ریاضی (کاربردی )، ریاضی (محض ) ۱۱۱۰۷۳ - ، مهندسی کامپیوتر(نرم افزار) ۱۱۱۵۱۱۲ - ، مهندسی کامپیوتر-نرم افزار، علوم نعداد سوالات : تستي : 25 تشريحي : 58 زمان آزمون (دقيقه) : تستي : 60 تشريحي : 60 تشريح سوال : 1 يك کامپیوتر(چندبخشی )، مهندسی فناوری اطلاعات (چندبخشی )، مهندسی فناوری اطلاعات،مهندسی کامپیوتر گرایش رایانش امن،مهندسی کامپیوتر گرایش فناوری اطلاعات،مهندسی کامپیوتر گرایش معماری سیستم های کامپیوتری،مهندسی کامپیوتر گرایش نرم افزار، مهندسی کامپیوتر(سخت افزار)، مهندسی کامپیوتر -نرم افزار(چندبخشی ) ۱۱۱۵۱۴۰ - ، علوم کامپیوتر ۱۱۱۵۱۶۴ - ، مهندسی مدیریت اجرایی ۱۱۱۵۱۹۳ - ، ریاضیات و کاربردها، علوم کامپیوتر۱۱۰۲۰۰ ۶- اعداد ۱ تا ۶ را به ترتيب وارد پشته مي شوند . كدام يک از گزينه ها را نمي توان در خروجي نمايش داد ؟  $Y10Y56.7$  $15466$ . ا. ۱۳۲۵۴۶. .F SAFTI T كدام گزينه در ساختار يك صف حلقوي با 5=n بيان كننده خالي يا پر بودن صف است؟ 7 -  $F=1, R=0$  : خالي: F=3,R=3 ، خالي:  $F=3, R=3$  $F=0, R=4$  : خالي:  $F=1, R=0$  : خالي:  $\cdot$  . .  $F - 0 R - 1$ .  $F - 0 R - 0$ .  $\| \leq T$ براي پياده سازي كلاس پشته در ++c تابعي به نام ()stack همنام با نام كلاس پشته تعريف مي شود كه به آن 8 - سازنده (constructor) كلاس گويند كدام يك از عمل هاي زير در سازنده ()stack انجام مي شود ؟ تست پر بودن پشته . مقداردهي اوليه top پشته .<br>۳ هيچ جمله ای نمی آيد تست خالي بودن پشته

كارشناسي و كارشناسي ارشد

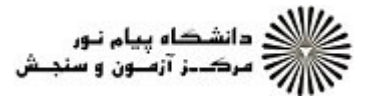

 $1.54$ 

نعداد سوالات : تستي : 25 تشريحي : 58 زمان آزمون (دقيقه) : تستي : 60 تشريحي : 60 تشريح سوال : 1 يك

عنــــوان درس: ساختمان داده ها،ساختمان داده ها و الگوريتمها،ساختمان داده هاوالگوريتمها

**رشته تحصیلی/کد درس:**  ریاضی (کاربردی )، ریاضی (محض ) ۱۱۱۰۷۳ - ، مهندسی کامپیوتر(نرم افزار) ۱۱۱۵۱۱۲ - ، مهندسی کامپیوتر-نرم افزار، علوم کامپیوتر(چندبخشی )، مهندسی فناوری اطلاعات (چندبخشی )، مهندسی فناوری اطلاعات،مهندسی کامپیوتر گرایش رایانش امن،مهندسی کامپیوتر گرایش فناوری اطلاعات،مهندسی کامپیوتر گرایش معماری سیستم های کامپیوتری،مهندسی کامپیوتر گرایش نرم افزار، مهندسی کامپیوتر(سخت افزار)، مهندسی کامپیوتر -نرم افزار(چندبخشی ) ۱۱۱۵۱۴۰ - ، علوم کامپیوتر ۱۱۱۵۱۶۴ - ، مهندسی مدیریت اجرایی ۱۱۱۵۱۹۳ - ، ریاضیات و کاربردها، علوم کامپیوتر۱۱۰۲۰۰

۹- صف خالي Q پشته خالي S را در نظر بگيريد. قطعه برنامه زير چه داده اي را در خروجي چاپ مي كند؟

```
Cin>>n:
While (n) 
{ 
q.Add(n\%10);n/ = 10;
}
While (!q.is Empty ())
m=q.Delete();
if(m!=0)s.push (m);
while (!s. is Empty ())
cout << s. pop().
```
ارقام n را از چپ به راست تا قبل از اولين صفر در خروجي چاپ مي كند. .

ارقام صفر n را حذف كرده و آن را در خروجي چاپ مي كند

n را مقلوب كرده و پس از حذف ارقام صفر آن را در خروجي چاپ مي كند -

۰۴ مقلوب**n** را در خروجي چاپ مي كند

كارشناسي و كارشناسي ارشد

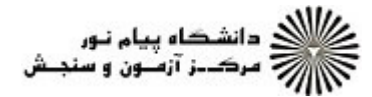

 $1.54$ 

```
عنــــوان درس: ساختمان داده ها،ساختمان داده ها و الگوريتمها،ساختمان داده هاوالگوريتمها
رشته تحصیلی/کد درس:  ریاضی (کاربردی )، ریاضی (محض ) ۱۱۱۰۷۳ - ، مهندسی کامپیوتر(نرم افزار) ۱۱۱۵۱۱۲ - ، مهندسی کامپیوتر-نرم افزار، علوم
 نعداد سوالات : تستي : 25   تشريحي : 58                       زمان آزمون (دقيقه) : تستي : 60   تشريحي : 60   تشريح سوال : 1 يك
کامپیوتر(چندبخشی )، مهندسی فناوری اطلاعات (چندبخشی )، مهندسی فناوری اطلاعات،مهندسی کامپیوتر گرایش رایانش
امن،مهندسی کامپیوتر گرایش فناوری اطلاعات،مهندسی کامپیوتر گرایش معماری سیستم های کامپیوتری،مهندسی کامپیوتر
    گرایش نرم افزار، مهندسی کامپیوتر(سخت افزار)، مهندسی کامپیوتر -نرم افزار(چندبخشی ) ۱۱۱۵۱۴۰ - ، علوم کامپیوتر
                      ۱۱۱۵۱۶۴ - ، مهندسی مدیریت اجرایی ۱۱۱۵۱۹۳ - ، ریاضیات و کاربردها، علوم کامپیوتر۱۱۰۲۰۰
                                تابع زير چه عملي را انجام ميدهد؟ 
10
-
List x(node*L)
\{if(L!=null)x(L-->next); cout<<L-->info;
}
}
                               ليست پيوندي را از آخر به اول چاپ مي كند ليست را مرور مي كند

. .
                      ۰۳ محل دو عنصر در ليست را جا به جا مي كند.                                     ۴ . ليست پيوندي را معكوس مي كند
          براي اضافه كردن يك گره به يك ليست پيوندي دوطرفه چند جاي گزيني لازم است؟ 
11
-
                   \begin{array}{ccc} \mathbf{r} & \mathbf{r} & \mathbf{r} \\ \mathbf{r} & \mathbf{r} & \mathbf{r} \end{array}\gamma. \gamma\begin{array}{ccc} \gamma & \gamma & \gamma \\ \gamma & \gamma & \gamma \end{array}. . . .
  bidity -44 pp. 1993-00 صفحه 4 از 8 ـ 1333 ـ 1335 ـ 1335 ـ ـ 1335 ـ ـ 1345 صفحه 4 از 8 .
```
كارشناسي و كارشناسي ارشد

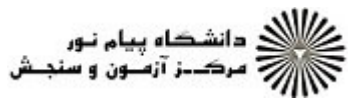

 $1.54$ 

```
عنــــوان درس: ساختمان داده ها،ساختمان داده ها و الگوريتمها،ساختمان داده هاوالگوريتمها
رشته تحصیلی/کد درس:  ریاضی (کاربردی )، ریاضی (محض ) ۱۱۱۰۷۳ - ، مهندسی کامپیوتر(نرم افزار) ۱۱۱۵۱۱۲ - ، مهندسی کامپیوتر-نرم افزار، علوم
نعداد سوالات : تستي : 25   تشريحي : 58                       زمان آزمون (دقيقه) : تستي : 60   تشريحي : 60   تشريح سوال : 1 يك
کامپیوتر(چندبخشی )، مهندسی فناوری اطلاعات (چندبخشی )، مهندسی فناوری اطلاعات،مهندسی کامپیوتر گرایش رایانش
امن،مهندسی کامپیوتر گرایش فناوری اطلاعات،مهندسی کامپیوتر گرایش معماری سیستم های کامپیوتری،مهندسی کامپیوتر
    گرایش نرم افزار، مهندسی کامپیوتر(سخت افزار)، مهندسی کامپیوتر -نرم افزار(چندبخشی ) ۱۱۱۵۱۴۰ - ، علوم کامپیوتر
                      ۱۱۱۵۱۶۴ - ، مهندسی مدیریت اجرایی ۱۱۱۵۱۹۳ - ، ریاضیات و کاربردها، علوم کامپیوتر۱۱۰۲۰۰
                                                                حاصل قطعه كد مقابل كدام گزينه مي تواند باشد؟
12
-
P=first:
Sum=0;
While(p!=null){
If( p \rightarrow info %2==0)
Sum = sum + p \rightarrow info;P=p \rightarrow next;}
                                                               تعداد گره هاي ليست را شمارش مي كند 

.
                                                            مجموع عناصر ليست را محاسبه مي كند 

                                               گره هاي كه داراي عناصر زوج هستند را جمع مي زند. 
-

                                             مقادير گره هاي ليست را با اعداد زوج جايگزين مي كند سپس جمع مي زند.

                                                                         قطعه كد زير چه كاري را انجام ميدهد؟ 
13
-
P=get node ();
p \rightarrowinfo=x;
p-->next=start;
start=p;
                               درج در پشته پيوندي درج در انتهاي ليست 
                     درج در صف پيوندي درج در ابتداي يك ليست غير تهي
                                                  .<br>1. درج در يشته پيوندي
                                                  ۰۴ د. ج د. صف پیمندی
۱۴- اگر در یک درخت با حداکثر درجه ۲ تعداد کل گره ها ۱۷ باشد وتعداد گره ها با درجه دوبرابر ۶ باشد تعداد گره ها با درجه
                                                                                            يك برابر است با :
                   \begin{array}{ccc} \gamma & \gamma & \gamma \end{array} \begin{array}{ccc} \gamma & \gamma & \gamma \end{array} \begin{array}{ccc} \gamma & \gamma & \gamma \end{array}\gamma. \gamma\gamma . T and \gamma and \gamma. . . .
```
#### 1297/<del>-</del>2717 **WWW.20FILE.ORG**

كارشناسي و كارشناسي ارشد

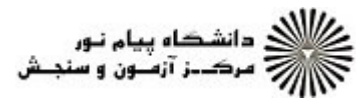

 $1.9.7.$ 

عنــــوان درس: ساختمان داده ها،ساختمان داده ها و الگوريتمها،ساختمان داده هاوالگوريتمها **رشته تحصیلی/کد درس:**  ریاضی (کاربردی )، ریاضی (محض ) ۱۱۱۰۷۳ - ، مهندسی کامپیوتر(نرم افزار) ۱۱۱۵۱۱۲ - ، مهندسی کامپیوتر-نرم افزار، علوم نعداد سوالات : تستي : 25 تشريحي : 58 زمان آزمون (دقيقه) : تستي : 60 تشريحي : 60 تشريح سوال : 1 يك کامپیوتر(چندبخشی )، مهندسی فناوری اطلاعات (چندبخشی )، مهندسی فناوری اطلاعات،مهندسی کامپیوتر گرایش رایانش امن،مهندسی کامپیوتر گرایش فناوری اطلاعات،مهندسی کامپیوتر گرایش معماری سیستم های کامپیوتری،مهندسی کامپیوتر گرایش نرم افزار، مهندسی کامپیوتر(سخت افزار)، مهندسی کامپیوتر -نرم افزار(چندبخشی ) ۱۱۱۵۱۴۰ - ، علوم کامپیوتر ۱۱۱۵۱۶۴ - ، مهندسی مدیریت اجرایی ۱۱۱۵۱۹۳ - ، ریاضیات و کاربردها، علوم کامپیوتر۱۱۰۲۰۰ حداقل تعداد عناصر يك درخت دودويي كامل كدام است ؟ 15 -  $10.5$  $10.5$  $\begin{array}{ccc} \gamma & \gamma & \gamma \\ \gamma & \gamma & \gamma \end{array}$ . . . . دوشرط HEAPبودن يك درخت دودويي كدام است ؟ 16 - پر بودن + مقدارد داده موجود درهر گره از داده موجود درفرزندانش بزرگتر است. . كامل بودن + مقدارد داده موجود درهر گره از فرزند چپ بزرگتر واز فرزند راست كوچكتر است. كامل بودن + مقدارد داده موجود درهر گره از داده موجود درفرزندانش بزرگتر است. - پربودن + مقدارد داده موجود درهر گره از فرزند چپ كوچكتر از فرزند راست بزرگتر است. كاربرد درخت جستجويي دودويي چيست؟ 17 - پيمايش پيشوندي آن سبب مرتب شدن داده ها مي شود. پيمايش پسوندي آن سبب مرتب شدن داده ها مي شود. حذف داده ها ي تكرارري از يك ليست. پيمايش سطحي آن سبب مرتب شدن داده ها مي شود. . . ۰۴ جذف داده ها صرتکیل صانیک ایست كدام گزينه الگوريتم مرتب سازي رانشان ميدهد كه ازلحاظ درجا بودن مانند هم هستند؟ 18 - حبابي و سريع و ادغامي انتخابي و سريع وادغام درختي وادغام وانتخابي هرمي و انتخابي و سريع . . . ٣. مادغاه وانتخابه المستخدم المستخدم المستخدم المستخدم المستخدم المستخدم المستخدم المستخدم المستخدم المستخدم در مرتب سازي سريع دومين دو عددي كه جاي آنها با يكديگر عوض مي شود كدام است؟ 19 - ۶۸ و ۸۱ و ۶۱ و ۶۵ و ۹۳ و ۱۰۰ و ۷۸ و ۹۸ و ۶۵ و ۷۰ و ۷۵  $9A, 991.7$  $\Lambda$  $9$   $\Lambda$   $1$   $\Lambda$  $\lambda$   $\beta$   $\lambda$  . T  $P_A \cap P_A$ 

كارشناسي و كارشناسي ارشد

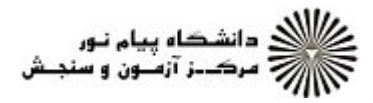

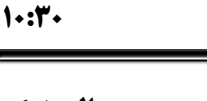

عنــــوان درس: ساختمان داده ها،ساختمان داده ها و الگوريتمها،ساختمان داده هاوالگوريتمها **رشته تحصیلی/کد درس:**  ریاضی (کاربردی )، ریاضی (محض ) ۱۱۱۰۷۳ - ، مهندسی کامپیوتر(نرم افزار) ۱۱۱۵۱۱۲ - ، مهندسی کامپیوتر-نرم افزار، علوم نعداد سوالات : تستي : 25 تشريحي : 58 زمان آزمون (دقيقه) : تستي : 60 تشريحي : 60 تشريح سوال : 1 يك کامپیوتر(چندبخشی )، مهندسی فناوری اطلاعات (چندبخشی )، مهندسی فناوری اطلاعات،مهندسی کامپیوتر گرایش رایانش امن،مهندسی کامپیوتر گرایش فناوری اطلاعات،مهندسی کامپیوتر گرایش معماری سیستم های کامپیوتری،مهندسی کامپیوتر گرایش نرم افزار، مهندسی کامپیوتر(سخت افزار)، مهندسی کامپیوتر -نرم افزار(چندبخشی ) ۱۱۱۵۱۴۰ - ، علوم کامپیوتر ۱۱۱۵۱۶۴ - ، مهندسی مدیریت اجرایی ۱۱۱۵۱۹۳ - ، ریاضیات و کاربردها، علوم کامپیوتر۱۱۰۲۰۰ در گراف مقابل نتيجه جستجوي عمقي برابر است با........ 20 abecdfgh f abdecfhg ٣ abcdefhg ٢ abdecgfh ١ abecdfgh f abdecfhg r ا۲- اگر يک ليست مرتب شده (با n خانه) را با استفاده از الگوريتم Binary search براي يک مقدار خاص جستجو کنيم تعداد دفعات مقايسه چه خواهد بود؟  $\int_0^{\frac{\pi}{2}}$  o(log<sub>2</sub>n)<sup>\*</sup> o(log<sub>2</sub>n)<sup>\*</sup> o(n<sup>3</sup>)<sup>\*</sup>  $O(\frac{1}{2})$ 2  $o(n^2)$  $\zeta$  -  $\zeta$  تابع بازگشتي زير را در نظر بگيريد : مقدار برگشتي (3)rec برابر است با : 22 - Int f (int n) { If  $(n=1)$ return 2 ; else return  $(f(n-1) * f(n-1))$ ; }  $16.7$  17. T  $15.7$  $\lambda$   $\lambda$  $\mathcal{N}$ .  $\mathcal{N}$ 

#### 1297/<del>-</del>2717 **WWW.20FILE.ORG**

 $1.9.7.$ 

كارشناسي و كارشناسي ارشد

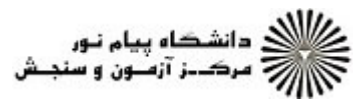

عنــــوان درس: ساختمان داده ها،ساختمان داده ها و الگوريتمها،ساختمان داده هاوالگوريتمها **رشته تحصیلی/کد درس:**  ریاضی (کاربردی )، ریاضی (محض ) ۱۱۱۰۷۳ - ، مهندسی کامپیوتر(نرم افزار) ۱۱۱۵۱۱۲ - ، مهندسی کامپیوتر-نرم افزار، علوم تعداد سوالات : تستي تشريحي زمان آزمون (دقيقه) : تستي تشريحي سري سوال : 25 تشریحی: 5 زمان آزمون (دقیقه) : تستی : 60 تشریحی: 60 سری سوال : 1 یک کامپیوتر(چندبخشی )، مهندسی فناوری اطلاعات (چندبخشی )، مهندسی فناوری اطلاعات،مهندسی کامپیوتر گرایش رایانش امن،مهندسی کامپیوتر گرایش فناوری اطلاعات،مهندسی کامپیوتر گرایش معماری سیستم های کامپیوتری،مهندسی کامپیوتر گرایش نرم افزار، مهندسی کامپیوتر(سخت افزار)، مهندسی کامپیوتر -نرم افزار(چندبخشی ) ۱۱۱۵۱۴۰ - ، علوم کامپیوتر ۱۱۱۵۱۶۴ - ، مهندسی مدیریت اجرایی ۱۱۱۵۱۹۳ - ، ریاضیات و کاربردها، علوم کامپیوتر۱۱۰۲۰۰ ارايه زير را در نظر بگيريد. بعد از يك مرحله اجراي مرتب سازي سريع، ارايه چه شكلي پيدا مي كند؟ 23 - 25 57 48 37 12 92 86 33 T A F A TY IT AY AF TT 97 .  $70.2$   $Y$   $70.2$   $Y$   $70.7$   $Y$   $70.2$   $Y$  $\begin{array}{ccc} \text{1} & \text{1} & \text{$ .F SY FA TV TO 97 AP TT . T عمق درخت دودویی معادل با عبارت محاسباتی  ${\rm d/e^*s}$ -d/c ${\rm e+h}$ ) برابر است با: ${\rm e+}$  $\gamma$  . The contract of  $\beta$  . The contract of  $\beta$  . The contract of  $\beta$  is  $\gamma$  $\gamma$  .  $\zeta$  $\Delta$  . T  $\qquad \qquad$   $\qquad \qquad$   $\qquad$   $\qquad \qquad$   $\qquad$   $\qquad$   $\qquad$   $\qquad$   $\qquad \qquad$   $\$ . . . . كدام گزينه نادرست است ؟ 25 - درهيچ درخت عادي گره صفر وجود ندارد. . درهر درخت تعداد يالها يكي كمتر از تعداد راس هاست.  $2^{\widetilde{t}}$  ليشترين تعداد گره ها <sub>ر</sub>وى سطح i ام برابر  $1$ دريك درخت دودويي با تعداد n گره تعداد اشاره گرهاي null برابر +1 *n* ا– با استفاده از الگوریتم هافمن درخت رمزداده های زیر را محاسبه کنید. طول کلمات bee و disable را به دست بیاورید.  $\|e\|$  d $\|b\|$  كاراكتر نعداد تكرار ||۵ سوالات تشريحي 1.۴۰ نمره 0 ,@ U+, EF#\$ ? - V E +)=, >( -2 **۳**– ساختمان داده پشته و تمام عملگرهای آن را پیاده سازی کنید. سمیتر مسافت به ۱،۴۰ نفره -4 الگوريتم بازگشتي، براي سري فيبوناچي را نوشته و مرتبه اجرايي آن را محاسبه نماييد. @, 0 الگوريتم مرتب سازي درجي را نوشته و پيچيدگي زماني آن را محاسبه نماييد. آيا اين الگوريتم پايدار است؟ 0 ,@ -5